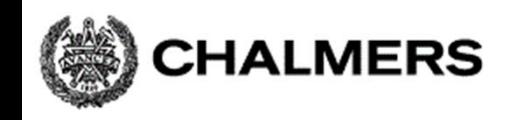

#### Programmering av inbyggda system 2013/2014

CPU12 Reference GuideStencil: "Assemblerprogrammering.pdf"

Ur innehållet:

Räknarkretsar ("TIMERS") Pulsbreddsmodulering ("PWM") Analog-/Digital- omvandling ("AD") Seriekommunikation ("SCI")

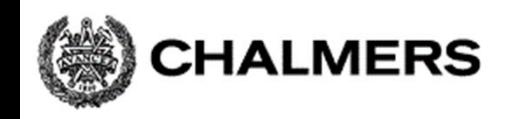

# CRG, Clock Reset Generator

#### HCS12 har programmerbar arbetstakt . Kontrolleras från CRG-modul.

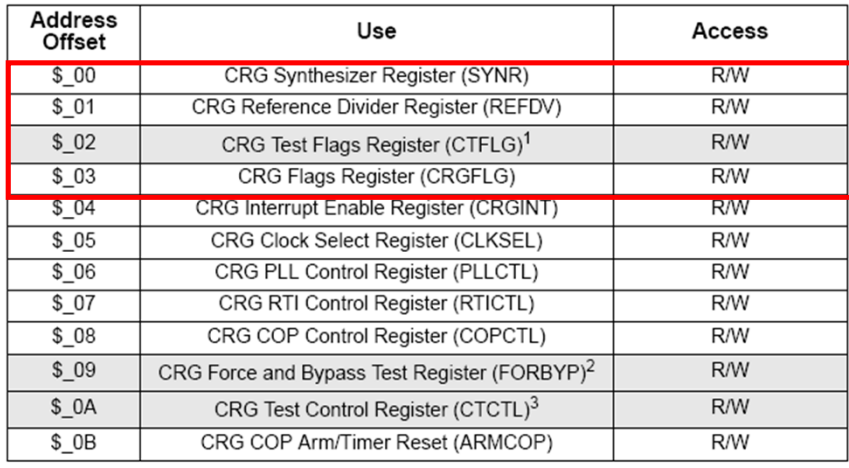

NOTES:

1. CTFLG is intended for factory test purposes only.

2. FORBYP is intended for factory test purposes only.

3. CTCTL is intended for factory test purposes only.

$$
PLLCLK = 2xOSCCLKx \frac{(SYNR + 1)}{(REFDV + 1)}
$$

$$
BusClock (E) = PLLCLK/2
$$

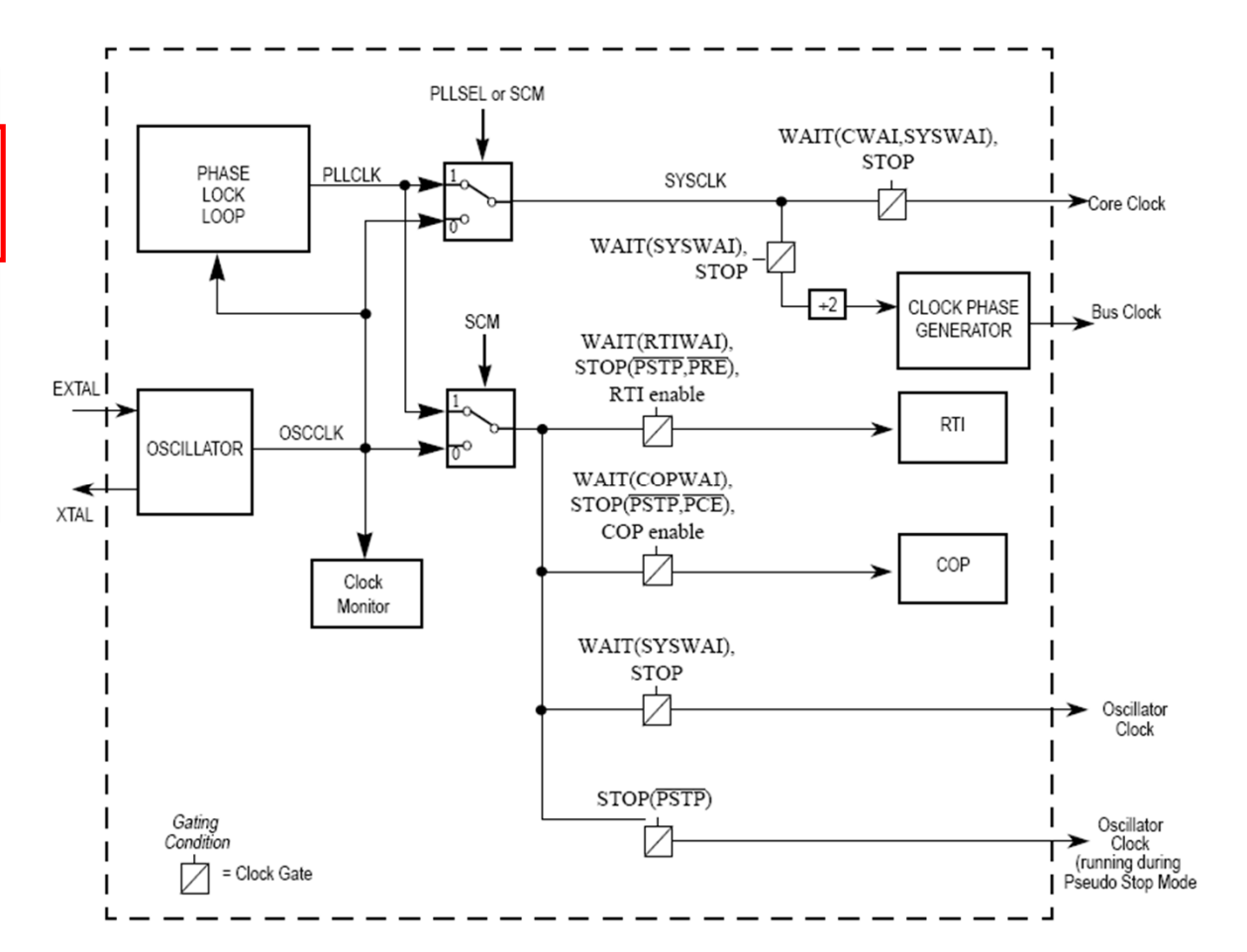

# EXEMPEL: Bestäm busfrekvens

Antag 8 MHz kristall.

**HALMERS** 

PLLCLK får aldrig vara *mindre än* OSCCLK eftersom detta äventyrar stabilitetsvillkoren i oscillatorn.

PLLCLK/2 får aldrig vara *större än* nominella arbetsfrekvensen hos kretsen. För första generationens HCS12 innebär detta att PLLCLK/2 < 25 MHz.

$$
50MHz > 2 \times 8MHz \times \frac{(SYNR + 1)}{(REFDV + 1)}
$$

Sätt:  $SYNR = 5$  och REFDV = 1

$$
2 \times 8MHz \times \frac{(5+1)}{(1+1)} = 2 \times 8 \times 3MHz = 48MHz
$$

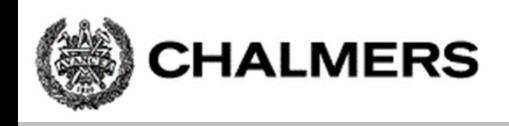

#### $Basaders = $34$

Algoritm: 1. Skriv nya värden till SYNR, REFDV.

2. Vänta tills kretsen "låser" (LOCK=1)

3. Växla till PLL(sätt PPLSEL=1)

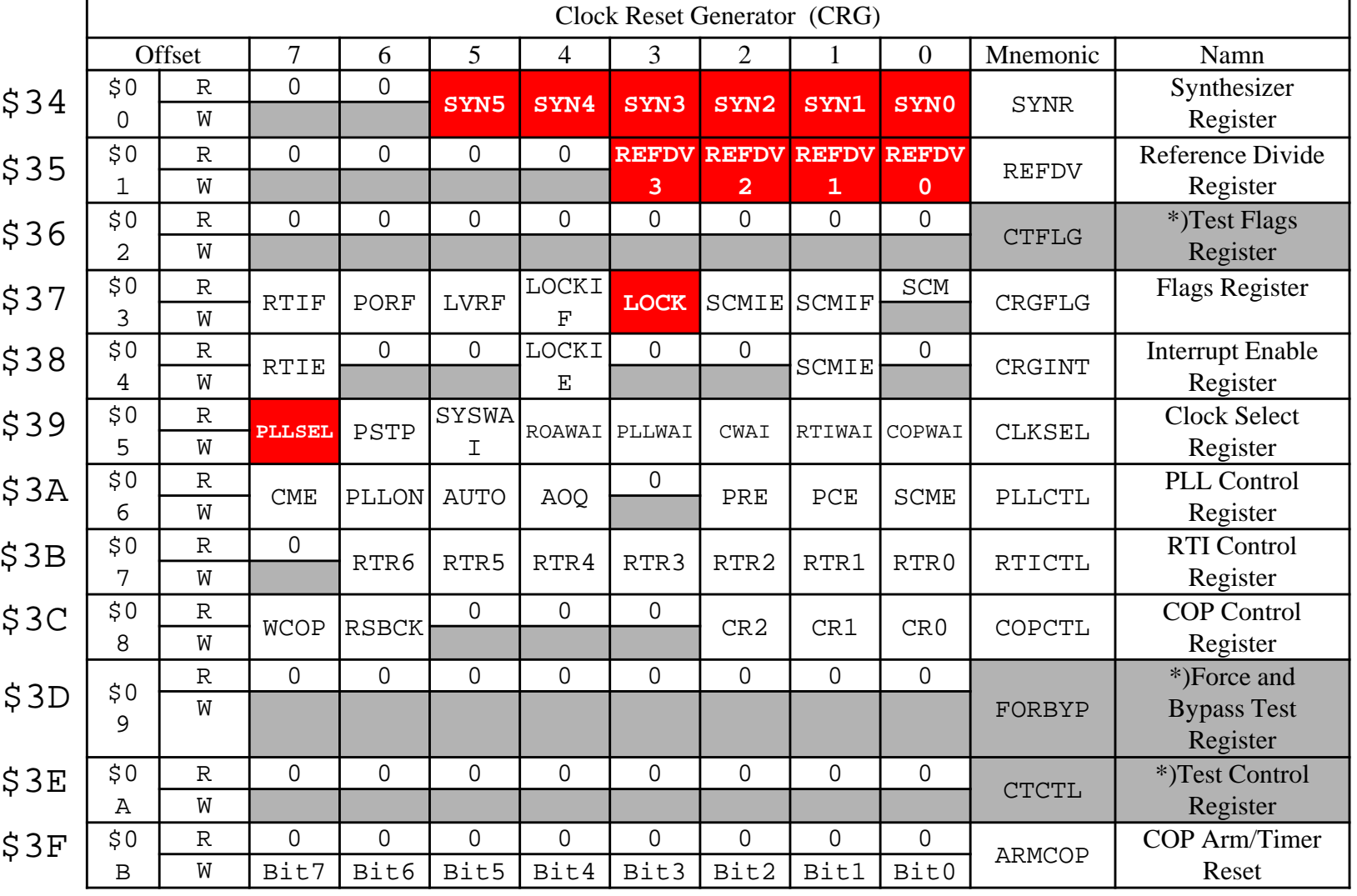

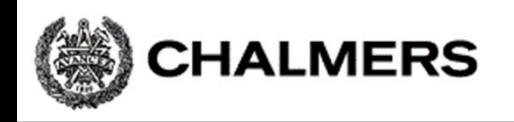

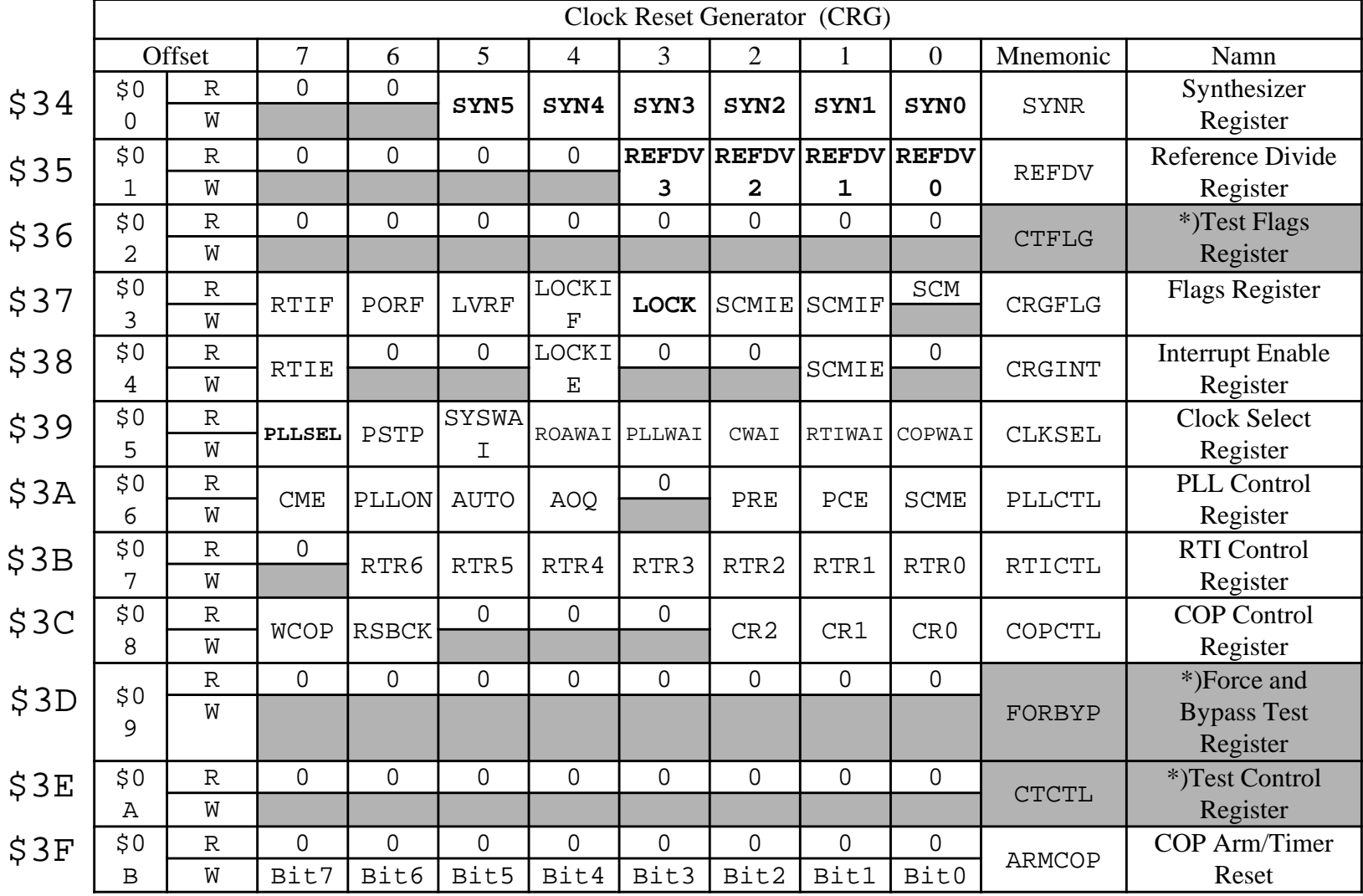

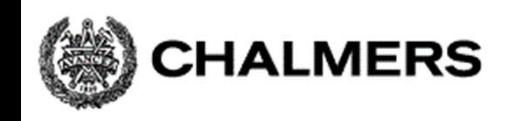

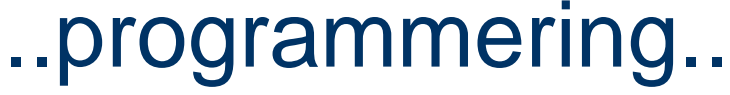

Implementera i assembler och 'C' ... Vi löser på tavlan...

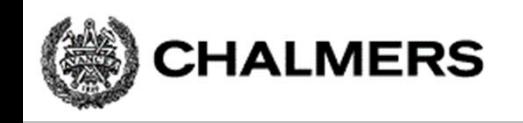

## Räknarkrets ("timer"), principiell funktion

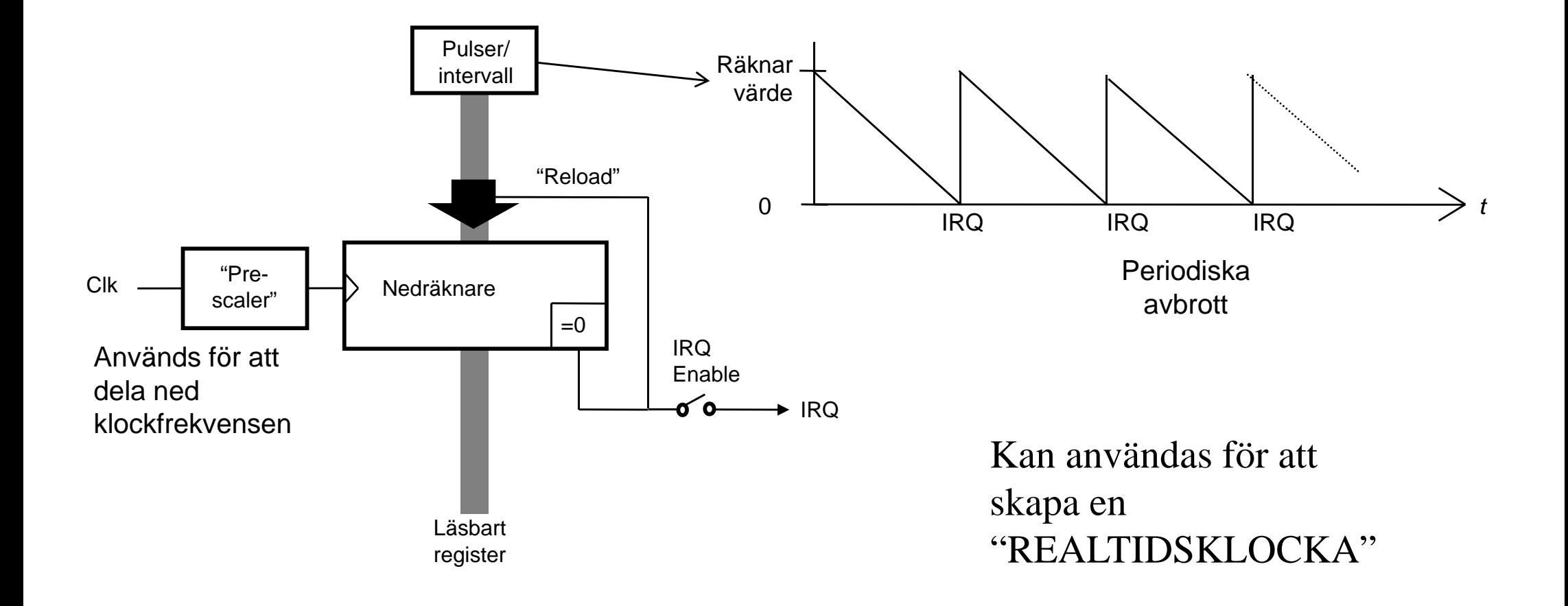

# Realtidsklocka i HCS12

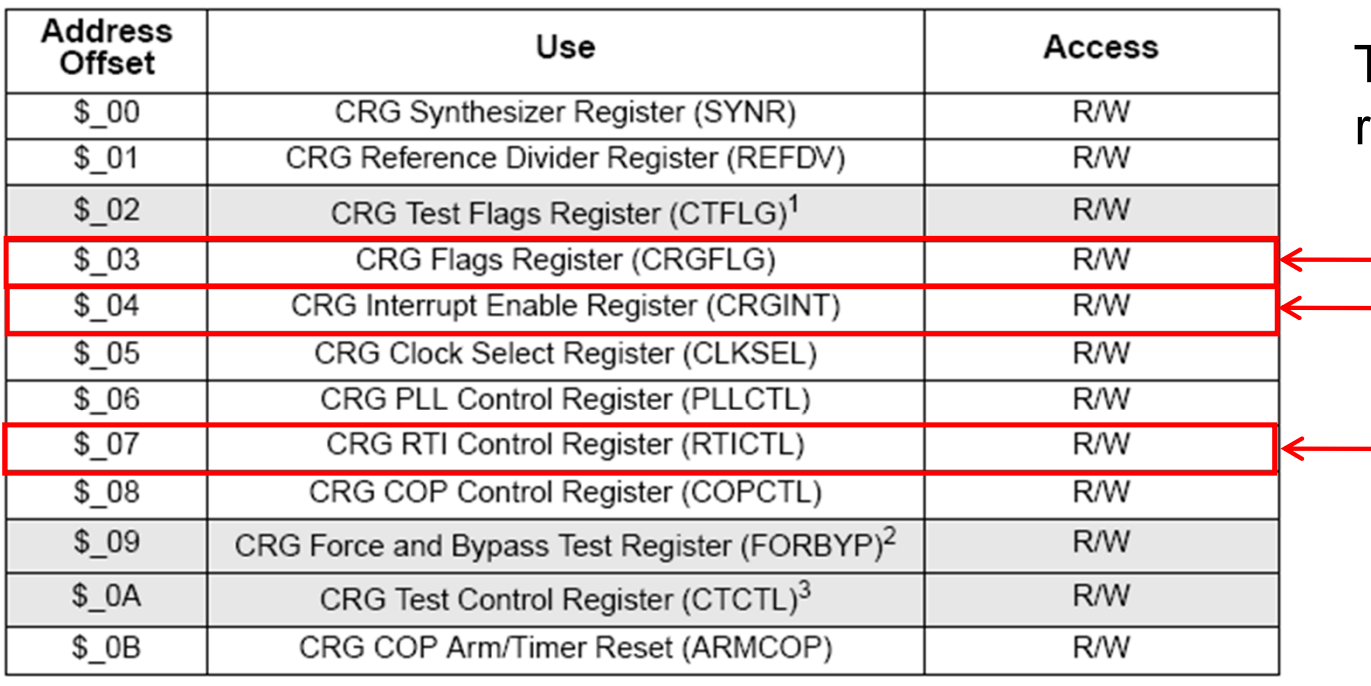

Tre olika register används för realtidsklockan

NOTES:

1. CTFLG is intended for factory test purposes only.

2. FORBYP is intended for factory test purposes only.

3. CTCTL is intended for factory test purposes only.

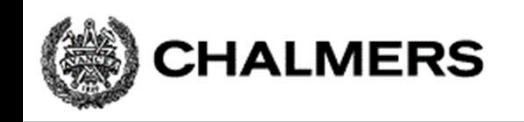

# Realtidsklocka i HCS12, initiering

Algoritm, initiering

2. Aktivera avbrott från kretsen

1. Skriv tidbas för avbrottsintervall till RTICTL

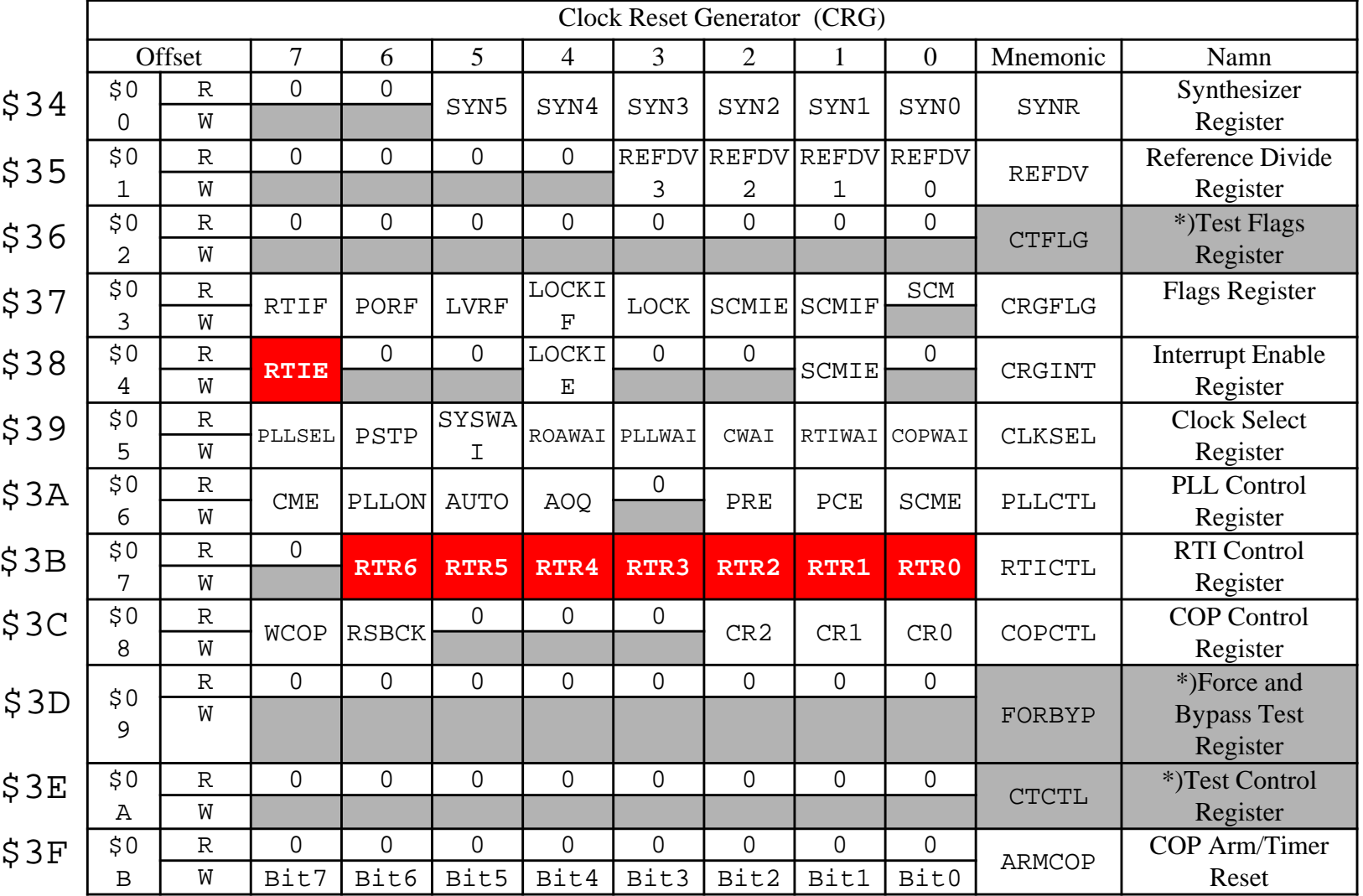

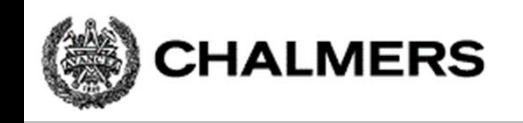

#### "Prescaler" för räknarkretsen*RTIfreq RTR OSCCLK* ═

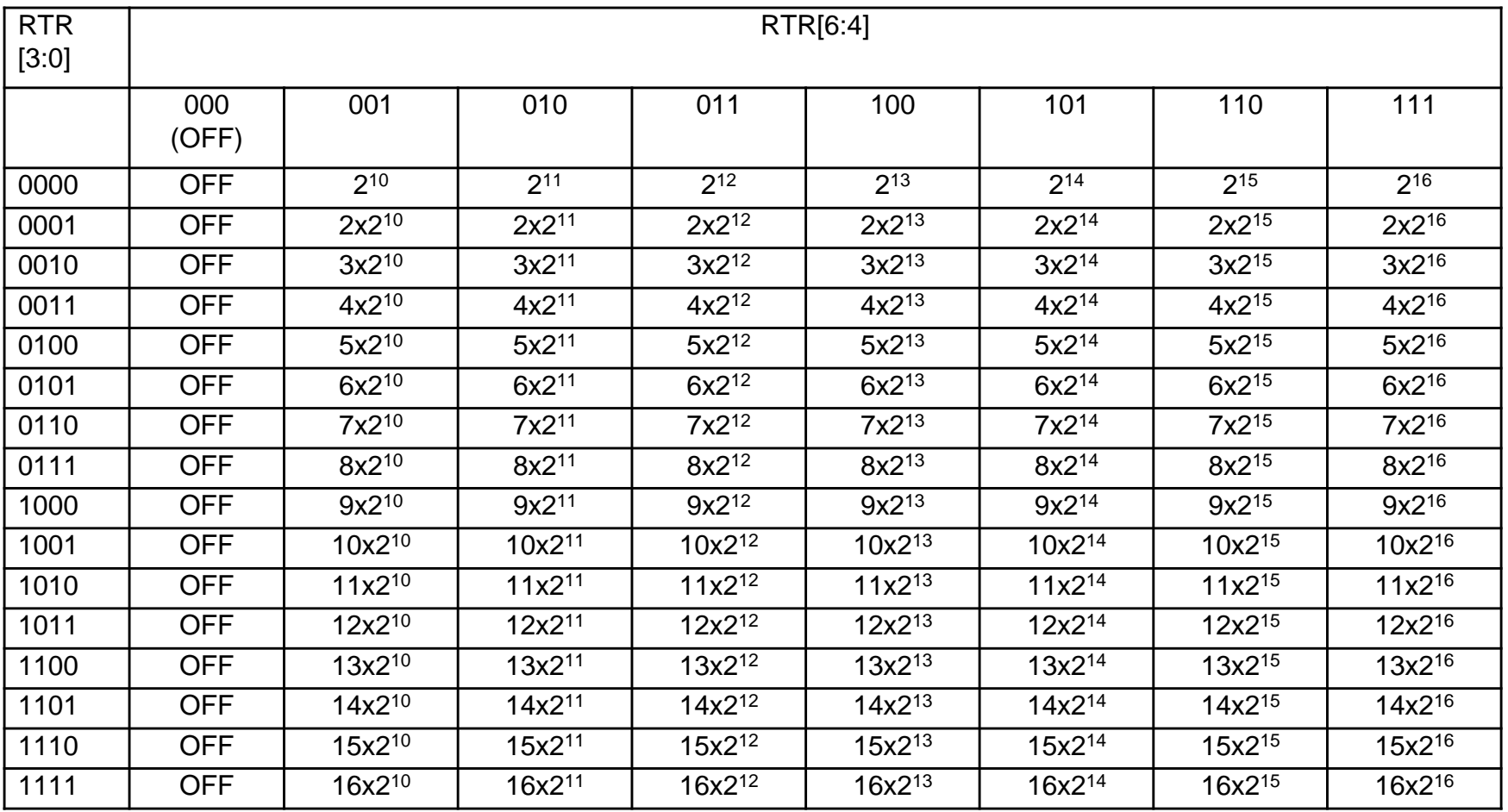

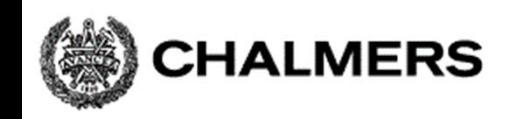

### Beräkning av tidbas

$$
\frac{OSCCLK}{RTR} = RTIfreq \Longrightarrow \frac{8 \times 10^6}{RTR} = \frac{1}{10^{-2}} \Longrightarrow RTR = x \times 2^y = 8 \times 10^4
$$

(Se även exempel i "Stencil 2")

Den bästa approximationen har vi för

RTR = 100 1001 = \$49, som medför:  $10x2^{13} = 81920$ 

Eftersom detta värde är något större än det exakta, kommer vi att få en något längre periodtid, nämligen:

avbrottsfrekvens =  $8\times10^6/ 81920 = 97.656$  Hz vilket ger periodtiden:

 $0.01024$  s = 10,24 ms.

Klockan kommer alltså att "gå för sakta" som en följd av detta systematiska fel.

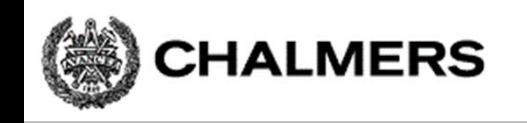

#### Realtidsklocka i HCS12, vid avbrott

Algoritm avbrott

1. RTIF = 1

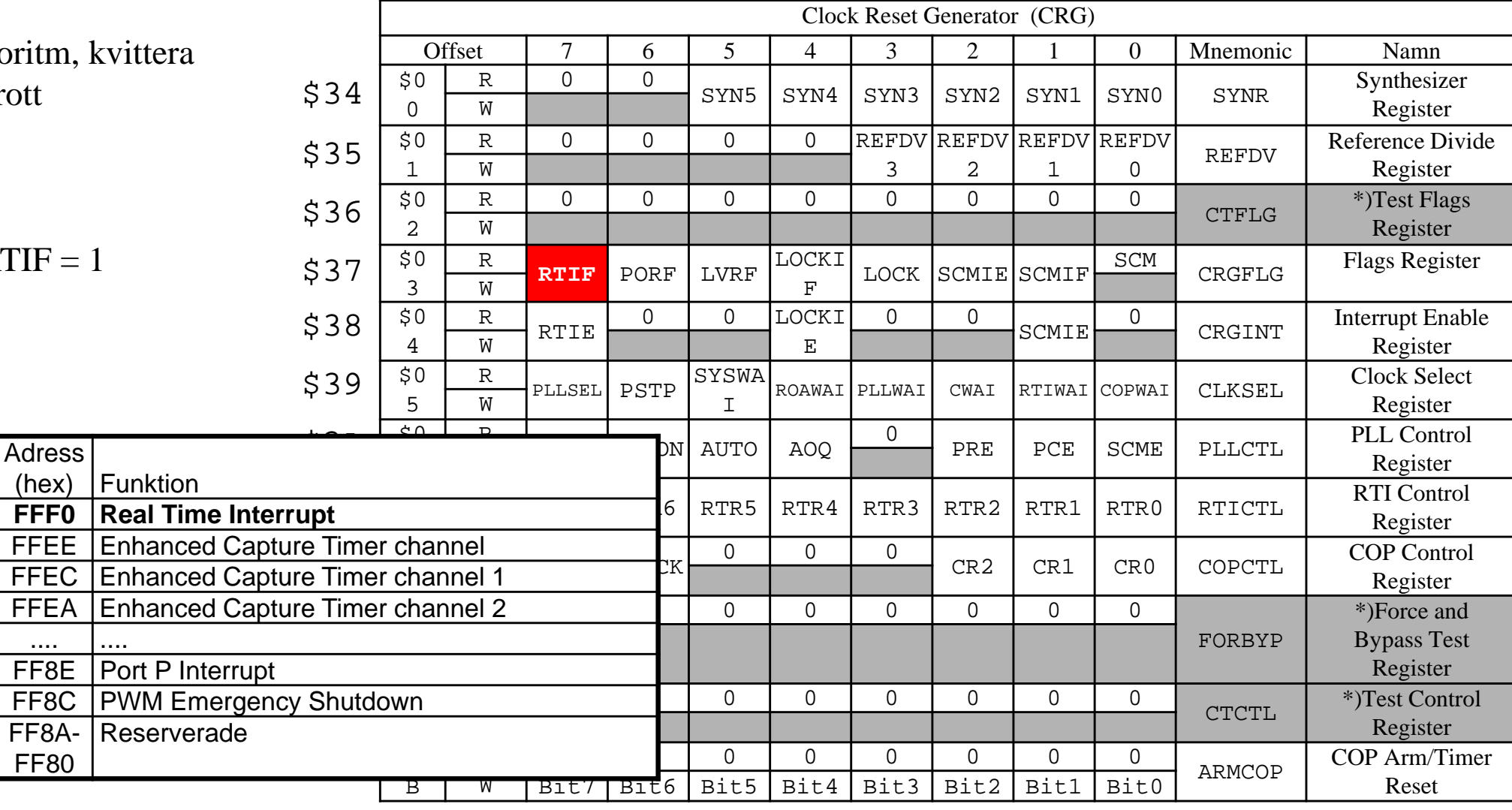

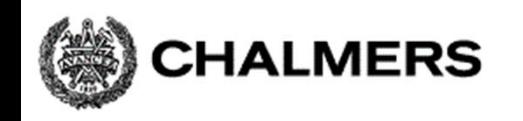

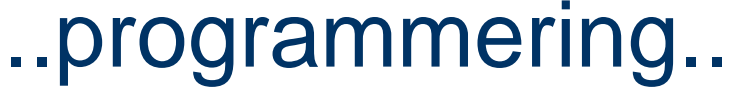

Implementera i assembler och 'C' ... Vi löser på tavlan...

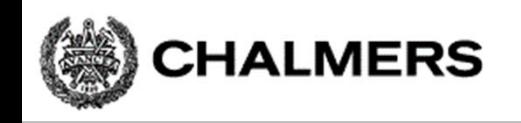

### Realtidsklocka med hög upplösning

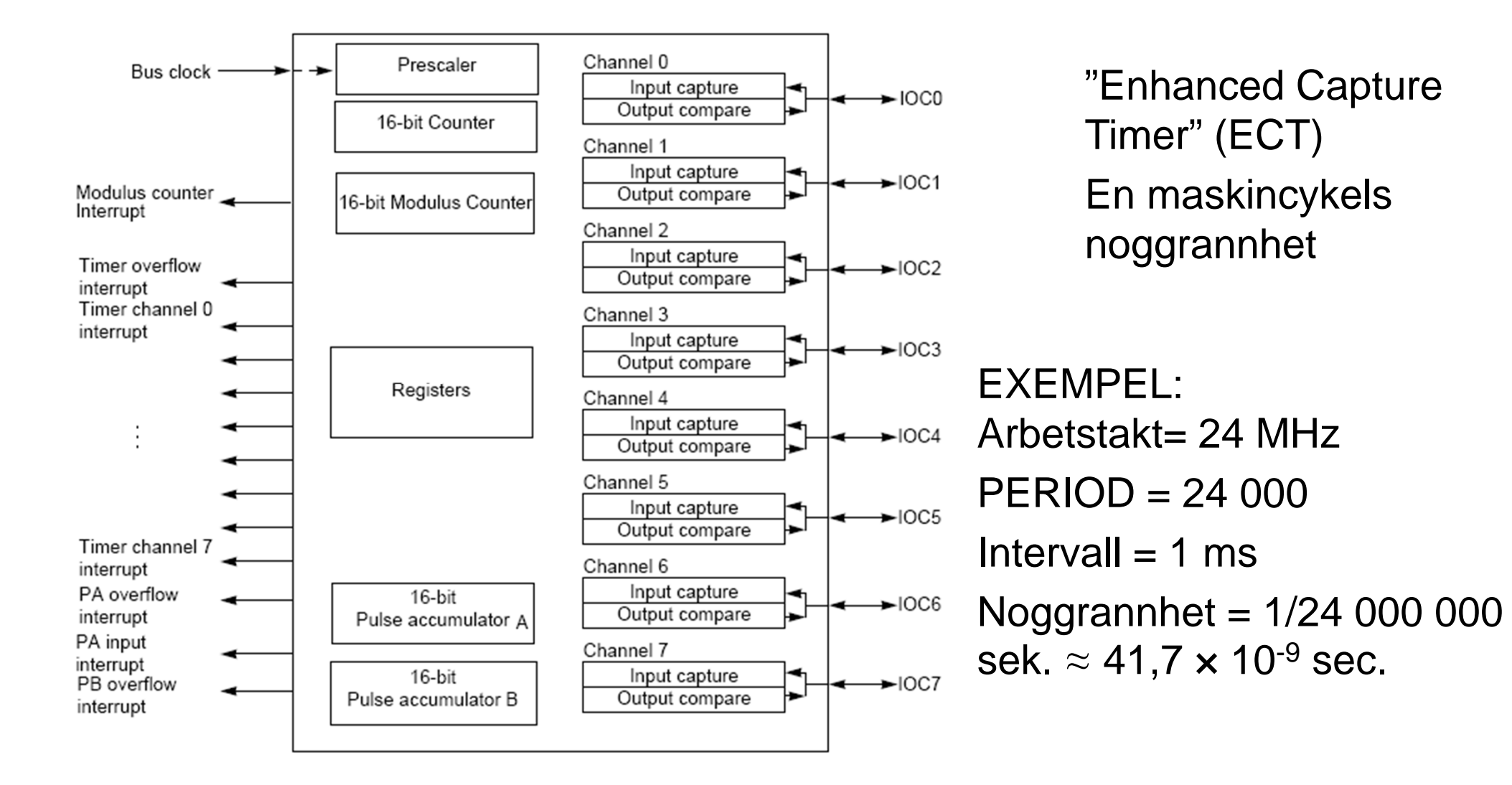

# Programexempel

**CHALMERS** 

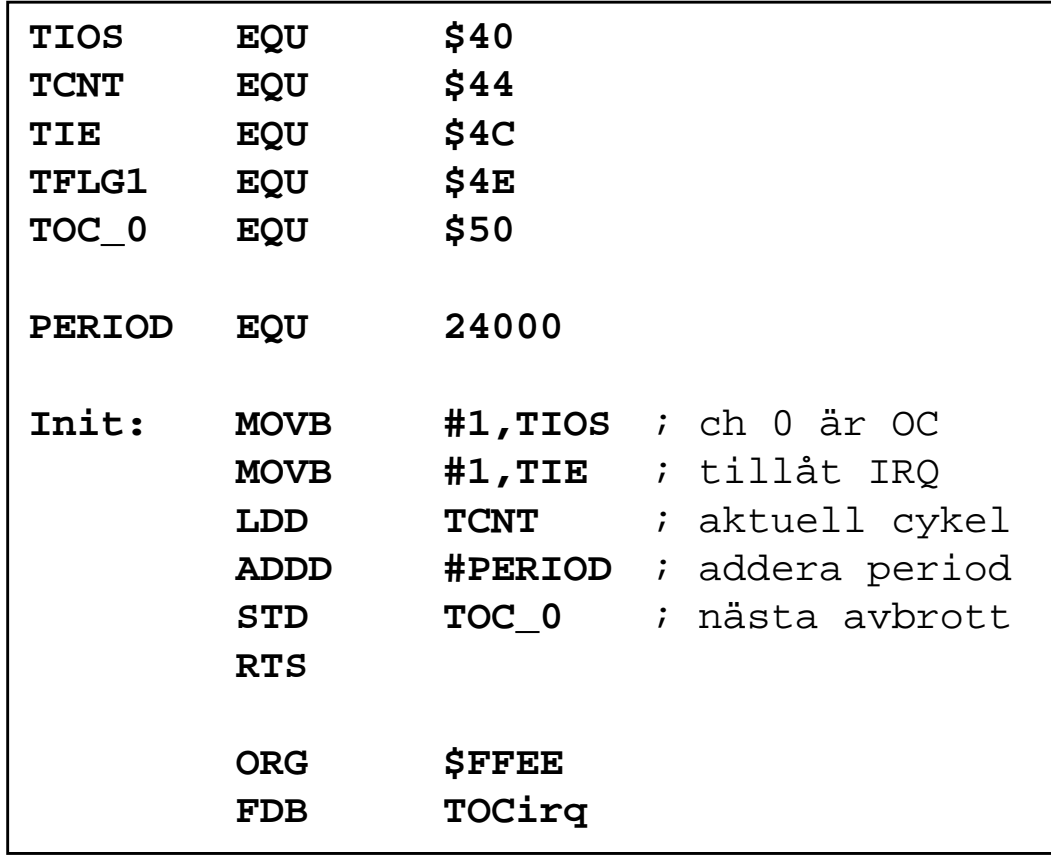

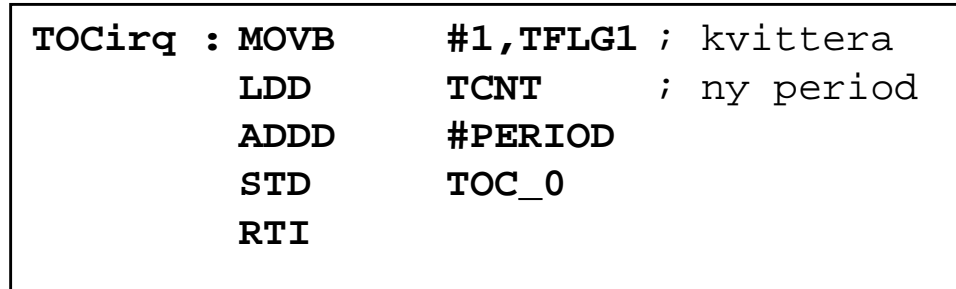

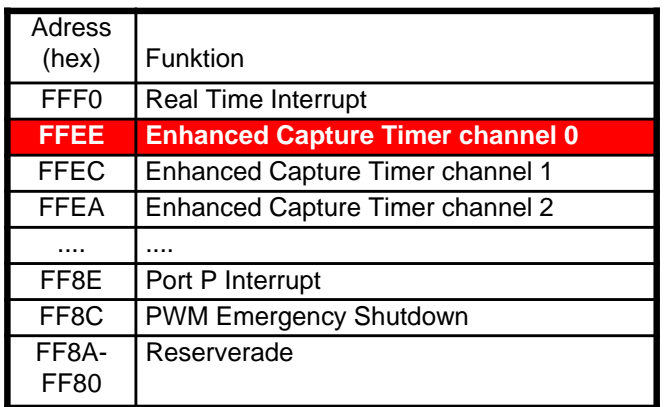

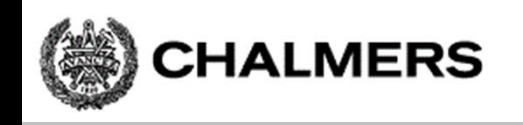

# Pulsbreddsmodulering (PWM)

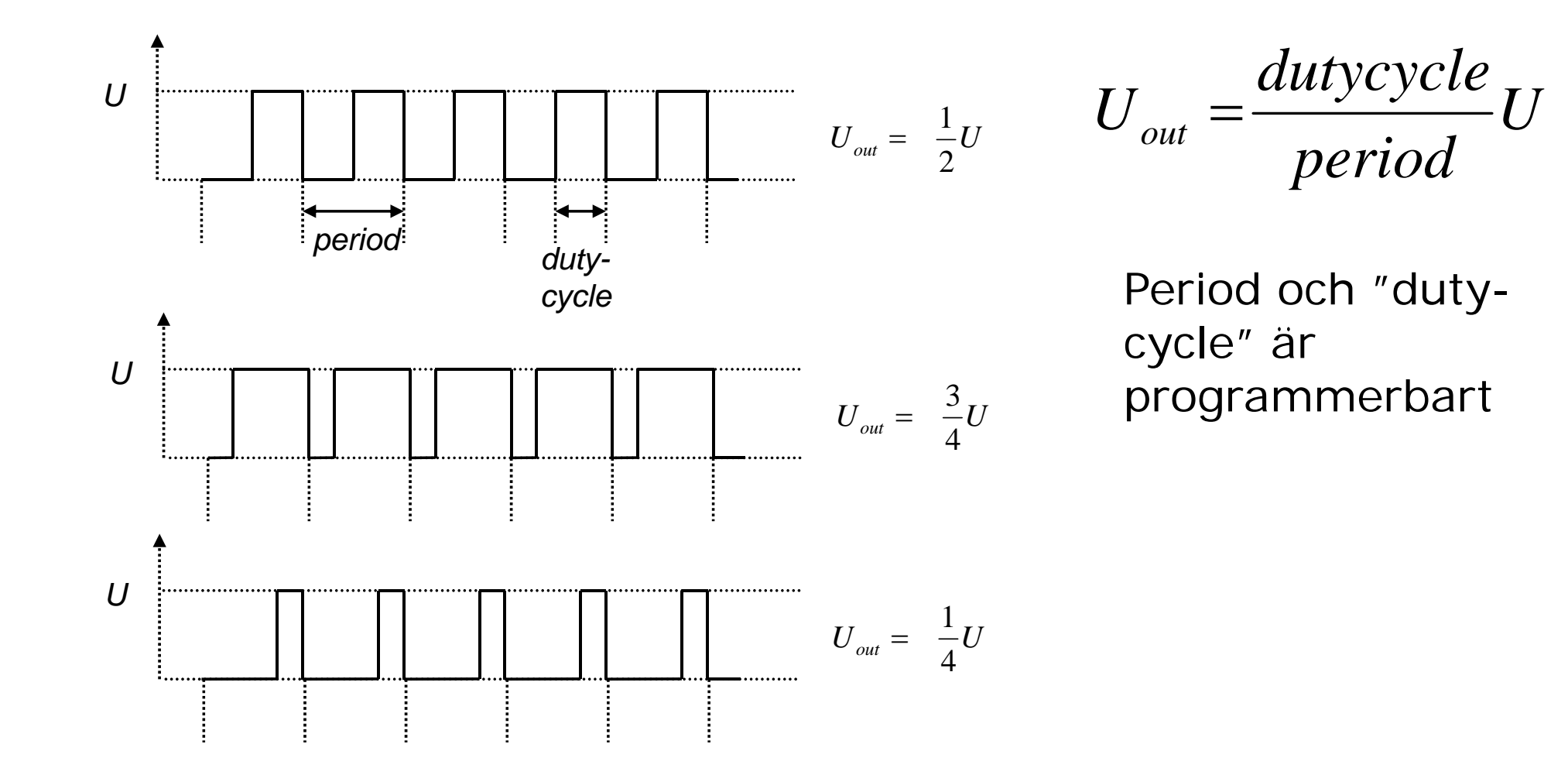

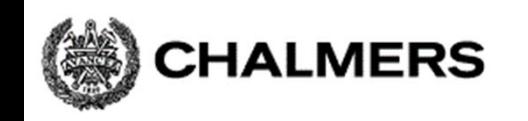

# PWM-styrning

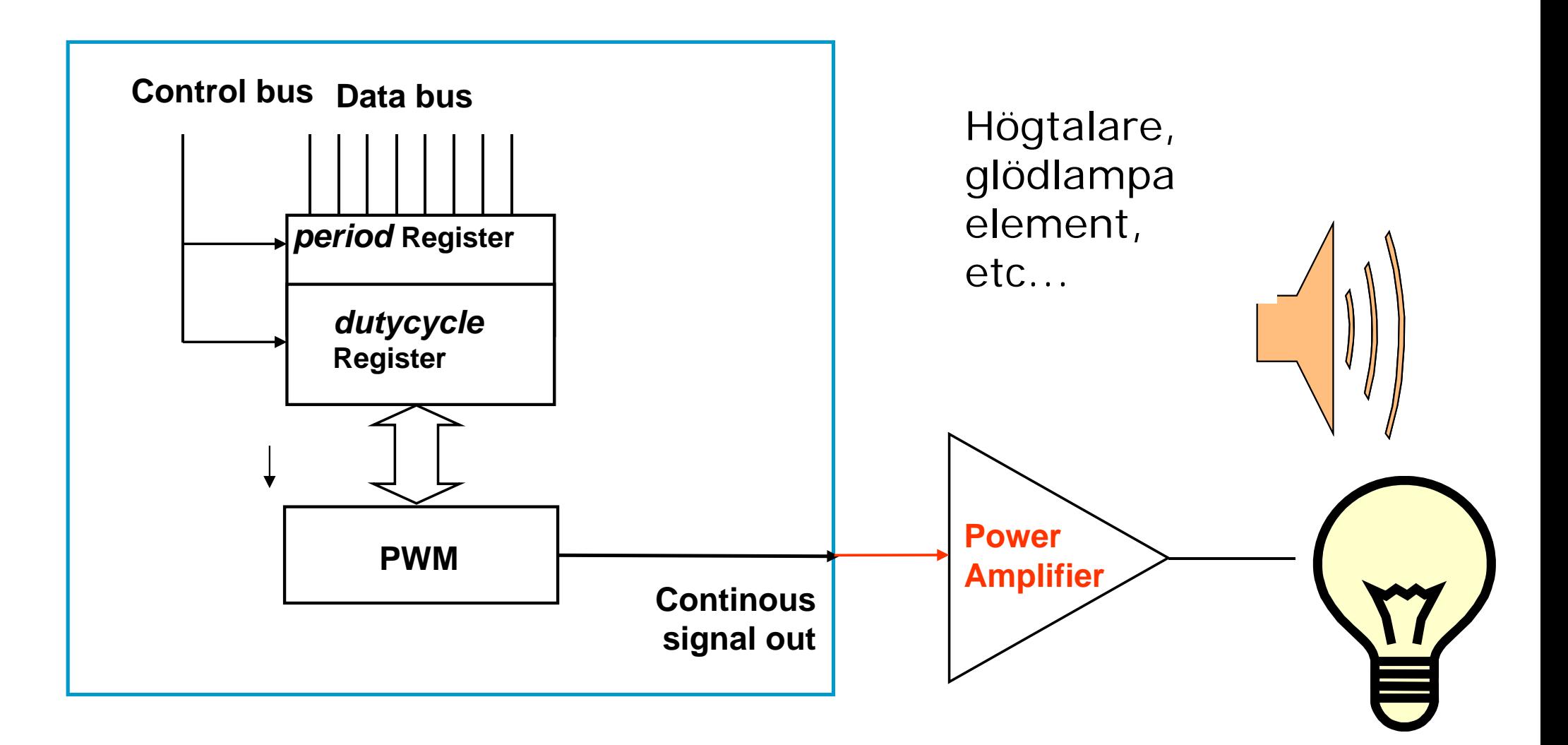

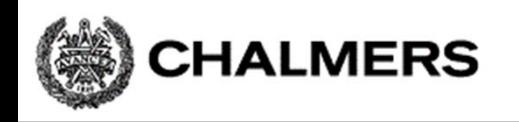

#### **Programmering av inbyggda system**

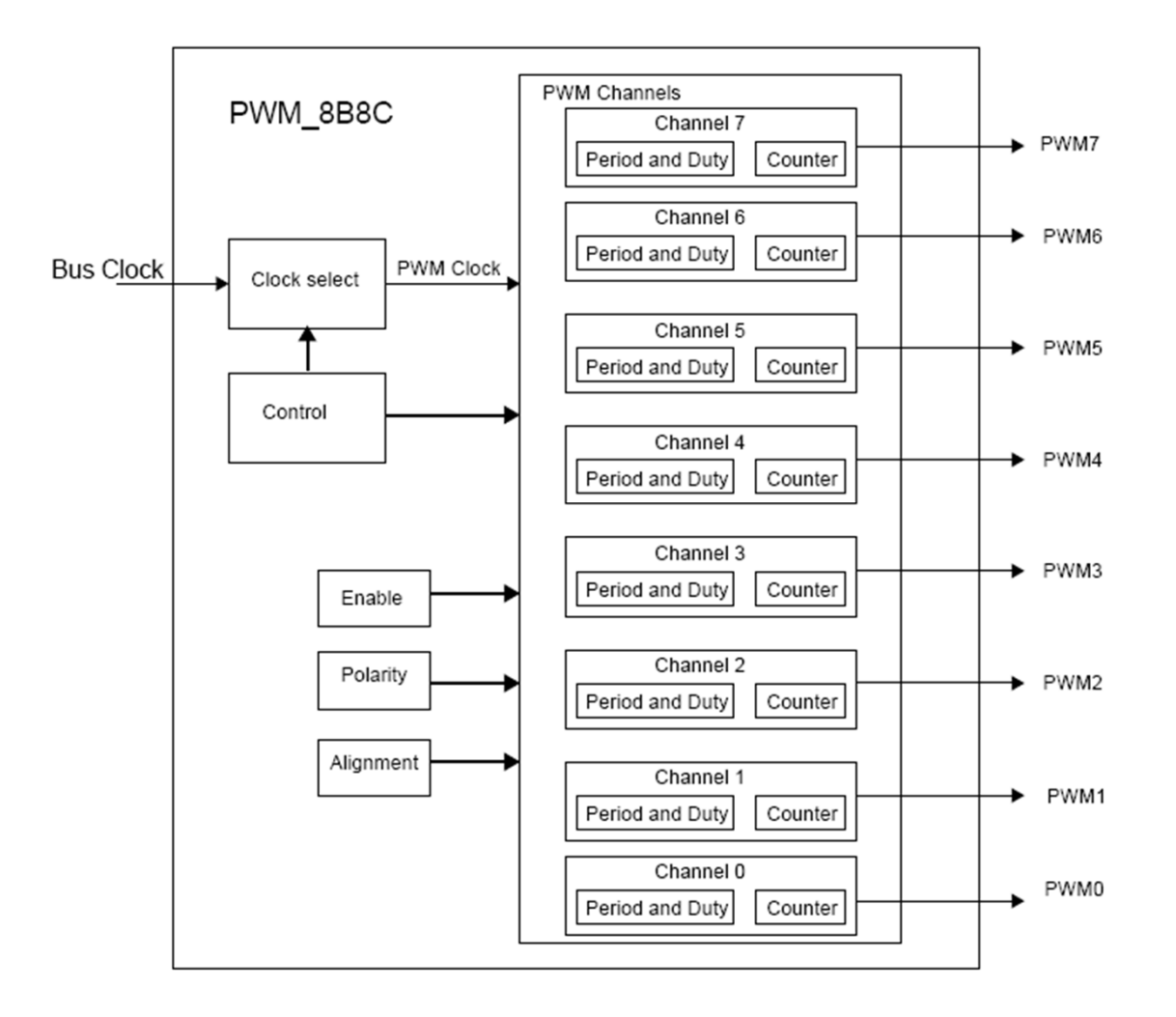

8 \* 8 bitars eller 4 \* 16 bitars räknare

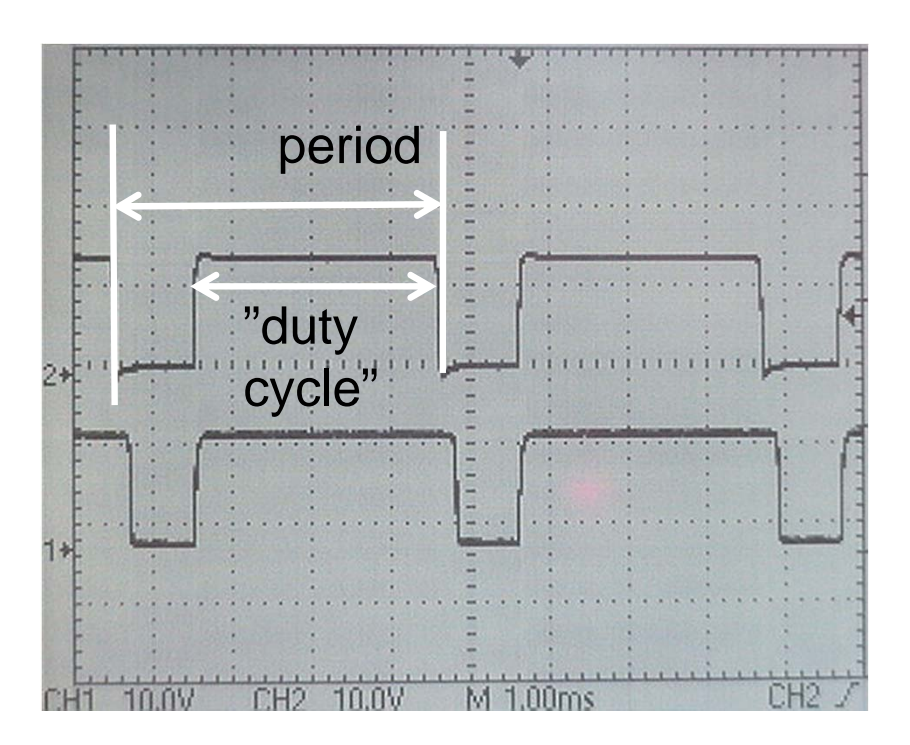

### Programexempel

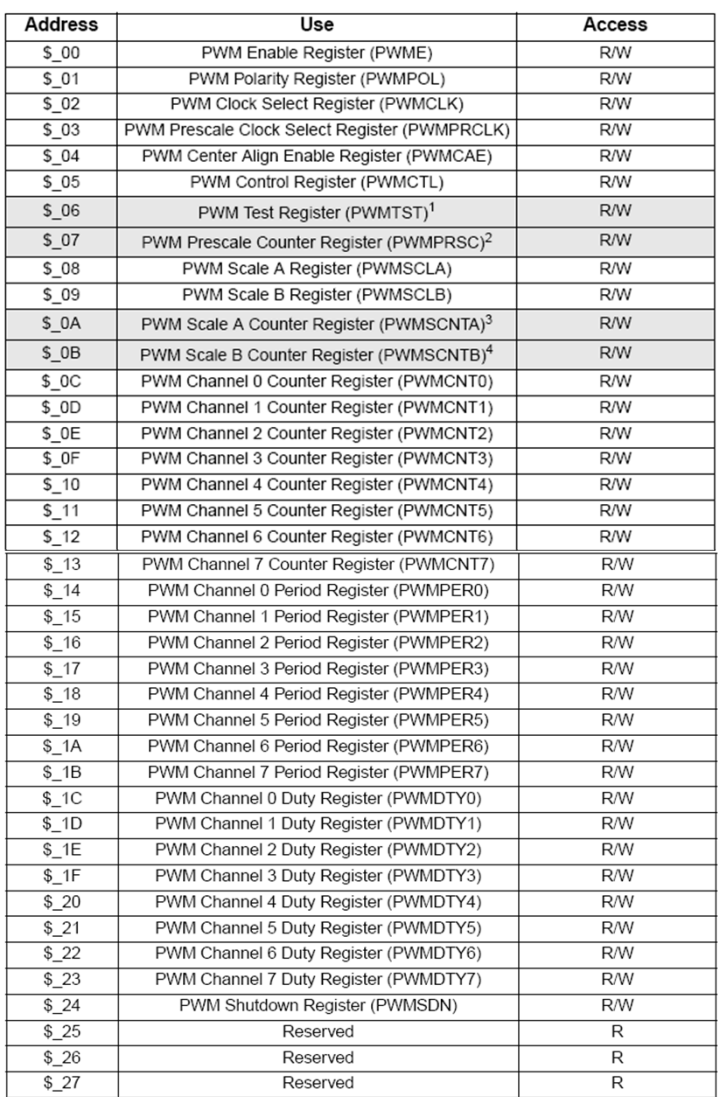

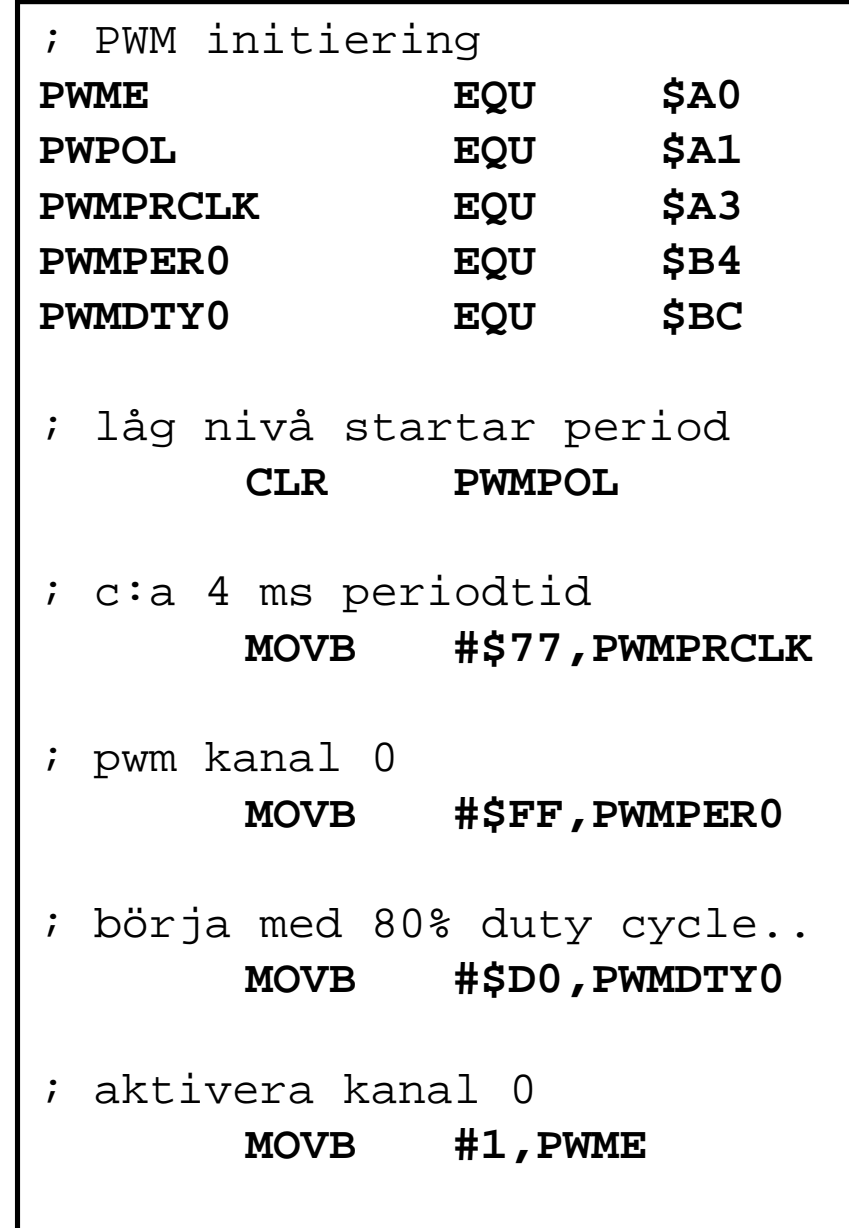

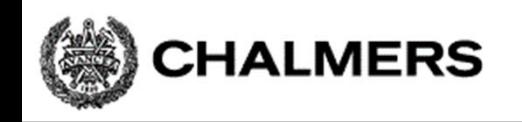

# Analog-/Digital- omvandling

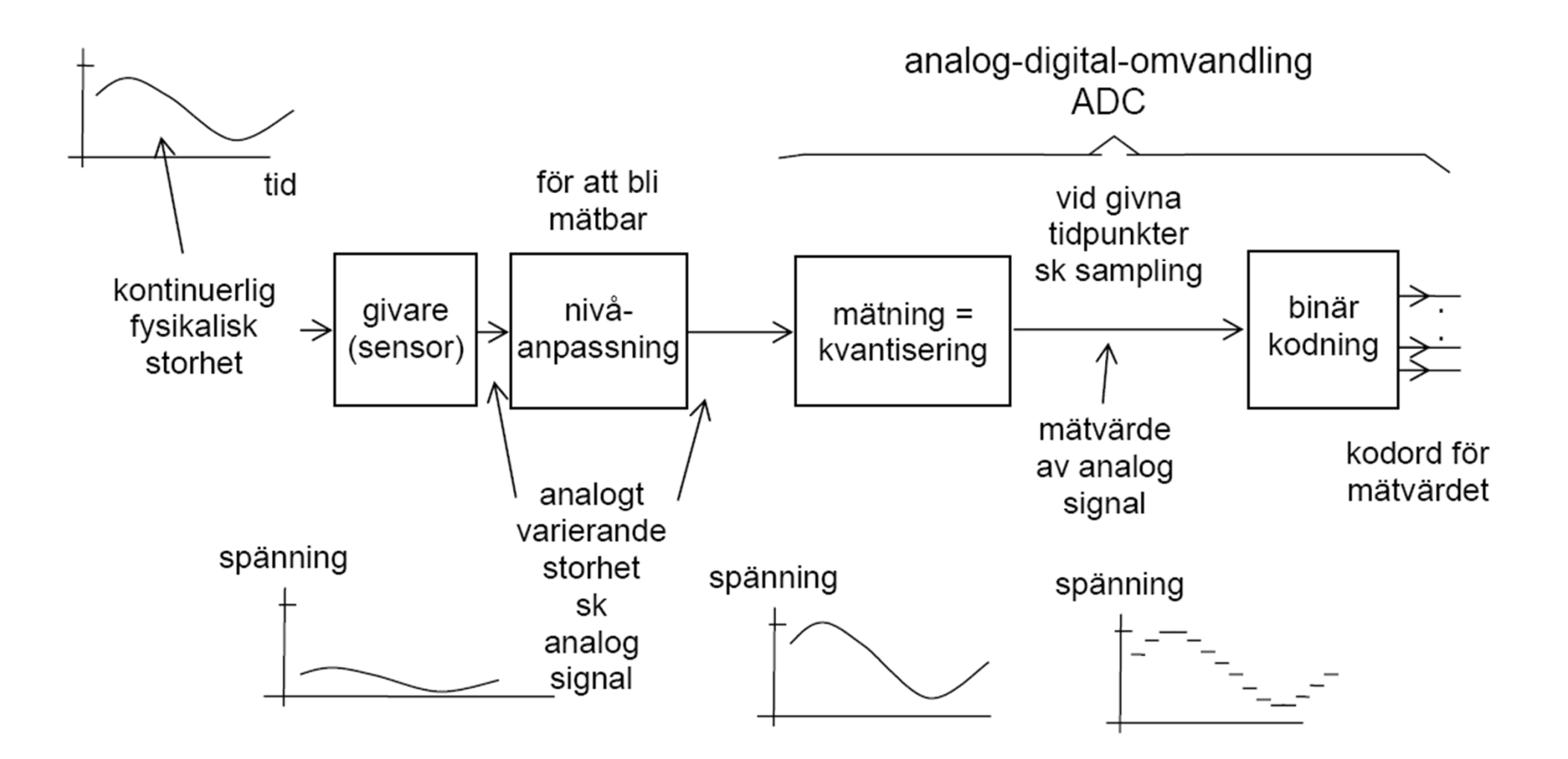

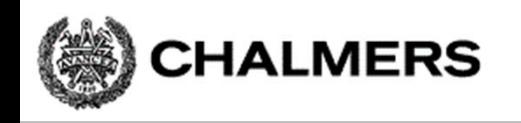

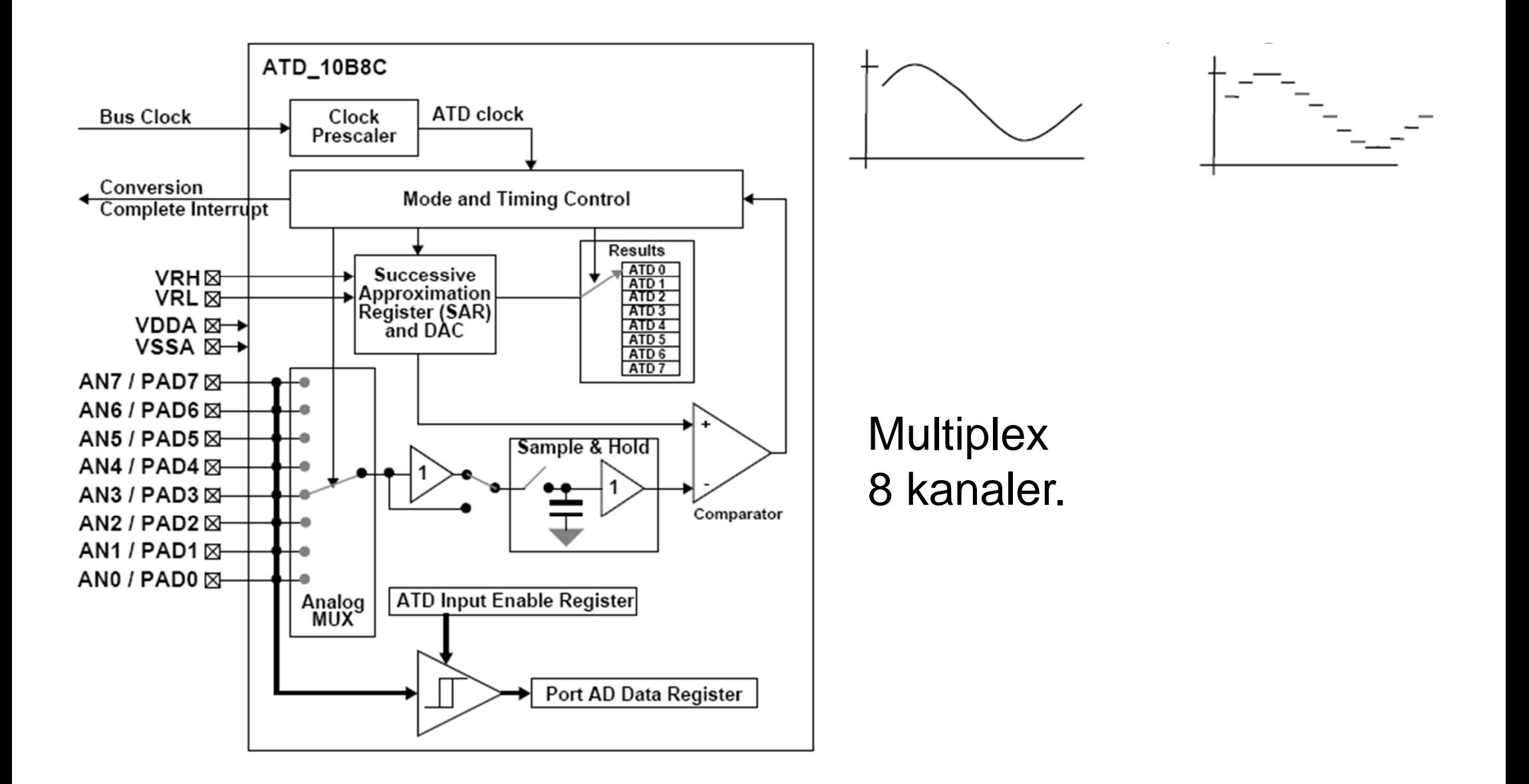

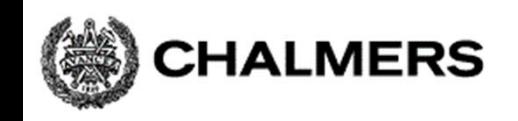

#### Programexempel

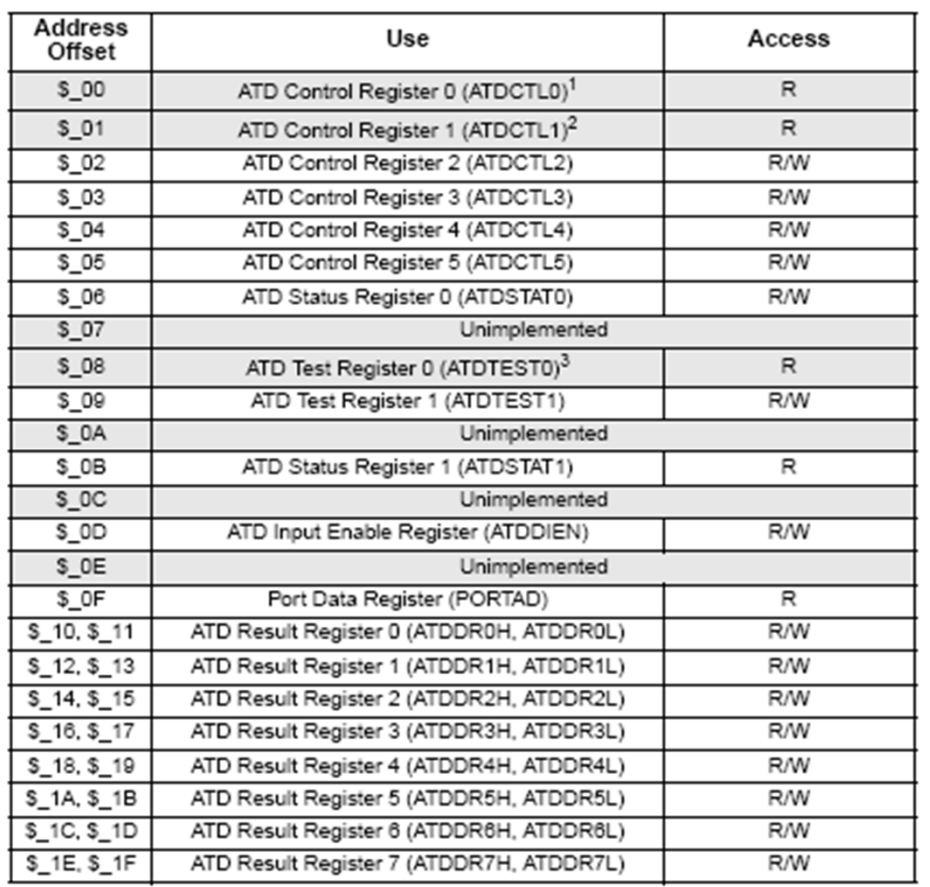

- ; AD initiering
- ; Högerjustera resultat, unipolärt
- ; kontinuerlig mode (scan), AD kanal 6

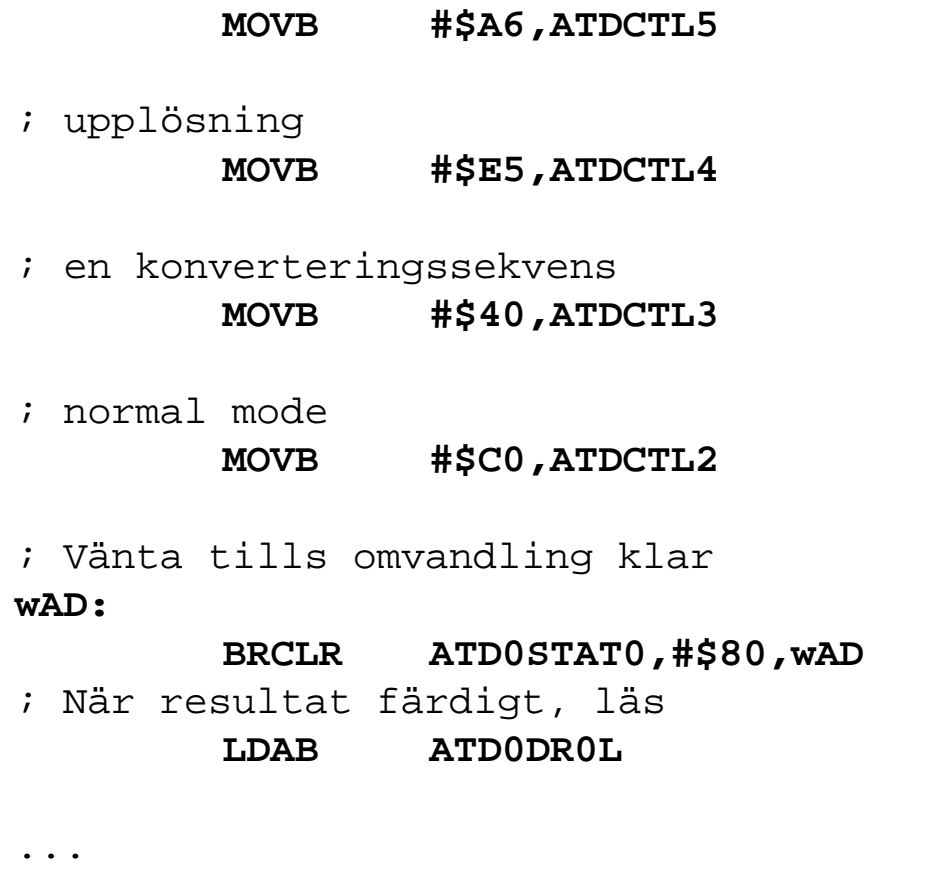

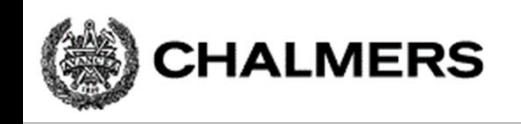

# Seriekommunikation, SCI

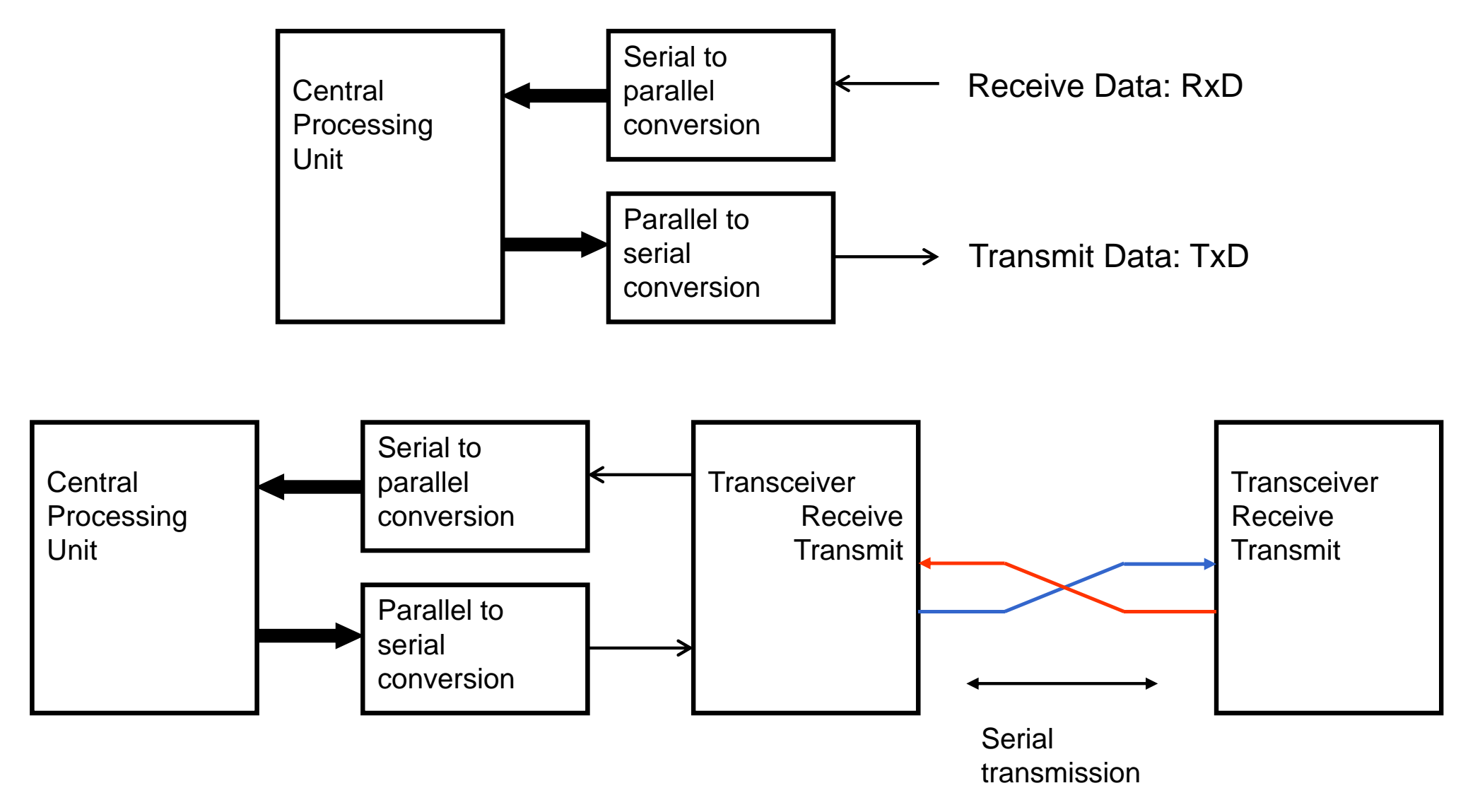

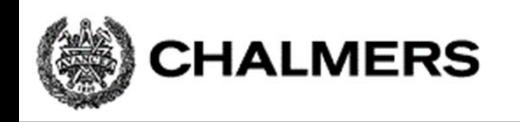

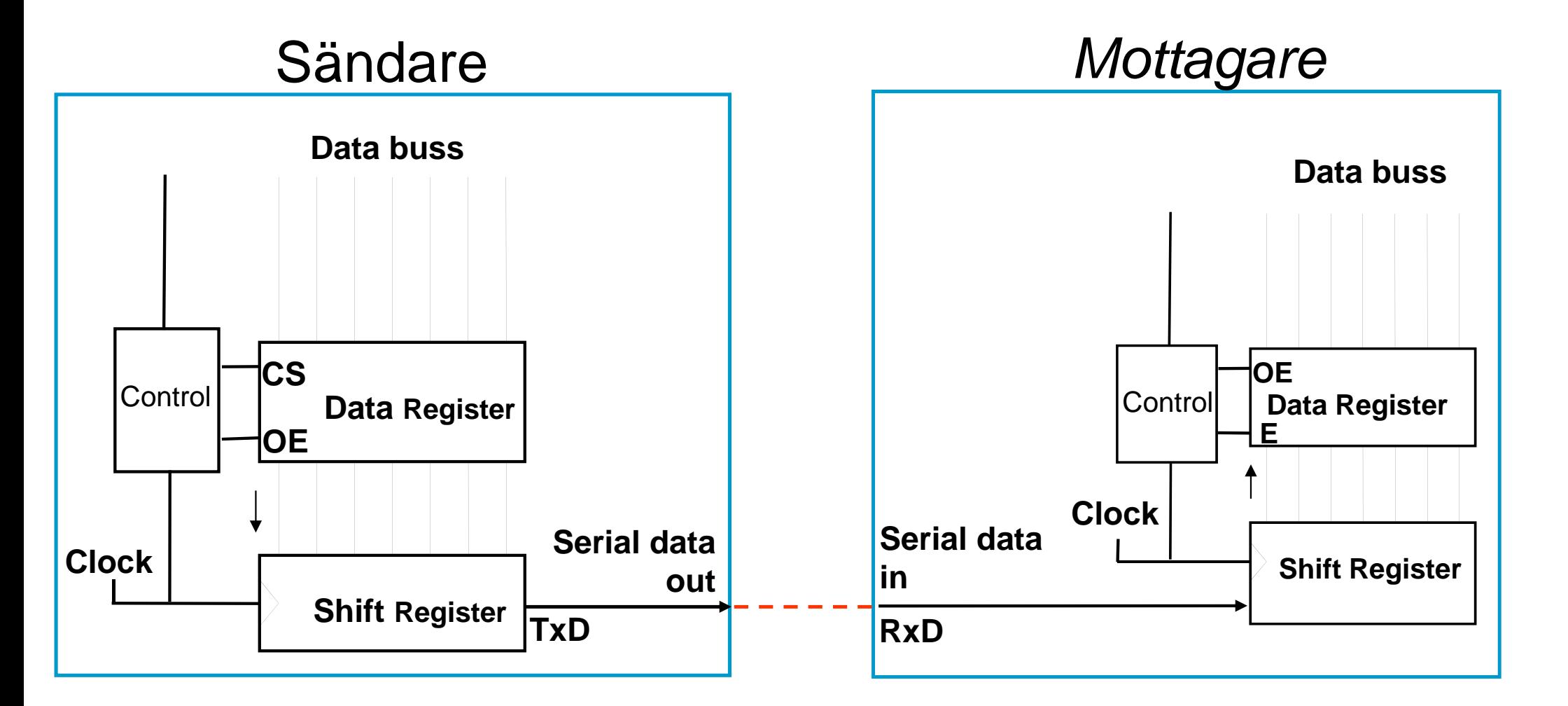

Sändare och mottagares klockor går i samma takt

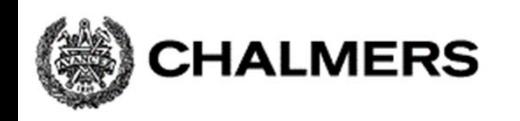

# RS232 – överföring av tecknet 'z'

tecknet "z" representeras av bitmönstret "0111 1010" (ASCII-tecken).

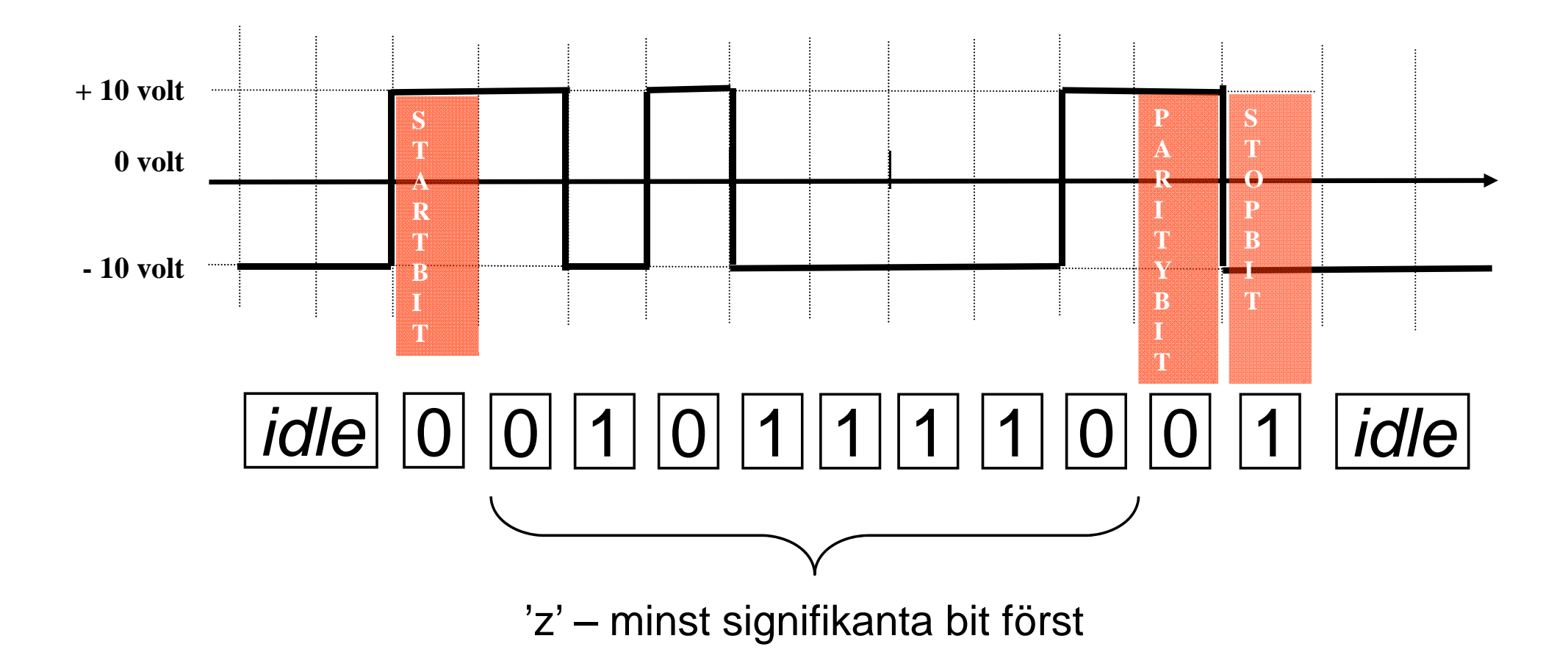

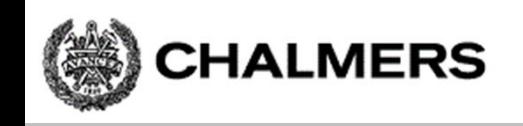

### Initiering, "busy-wait"

 $Basaders =  $$C8$$ 

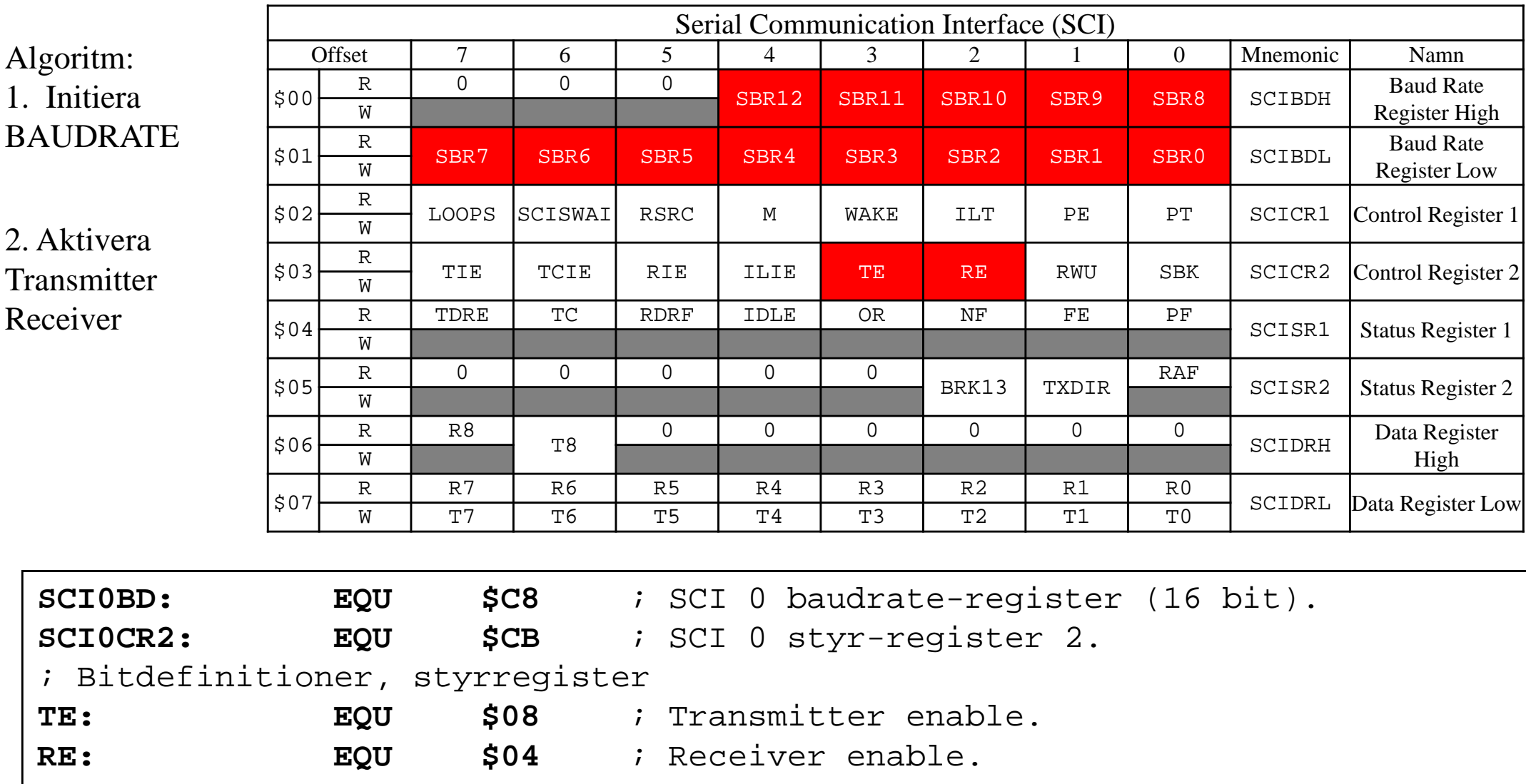

#### Skriv tecken via SCI

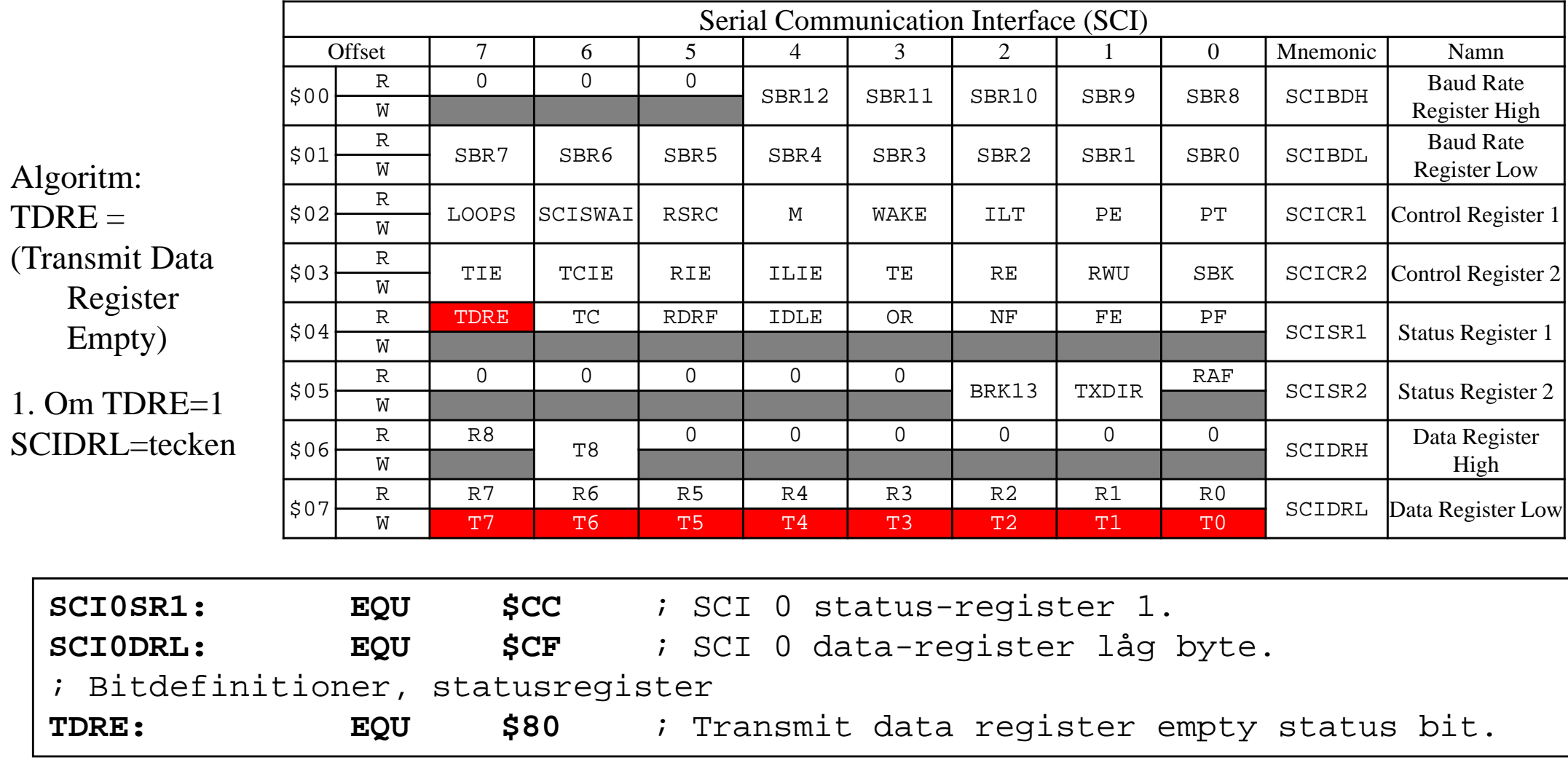

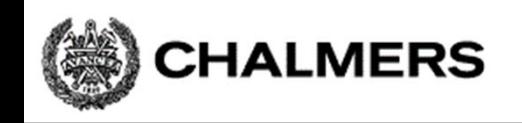

#### Läs tecken från SCI

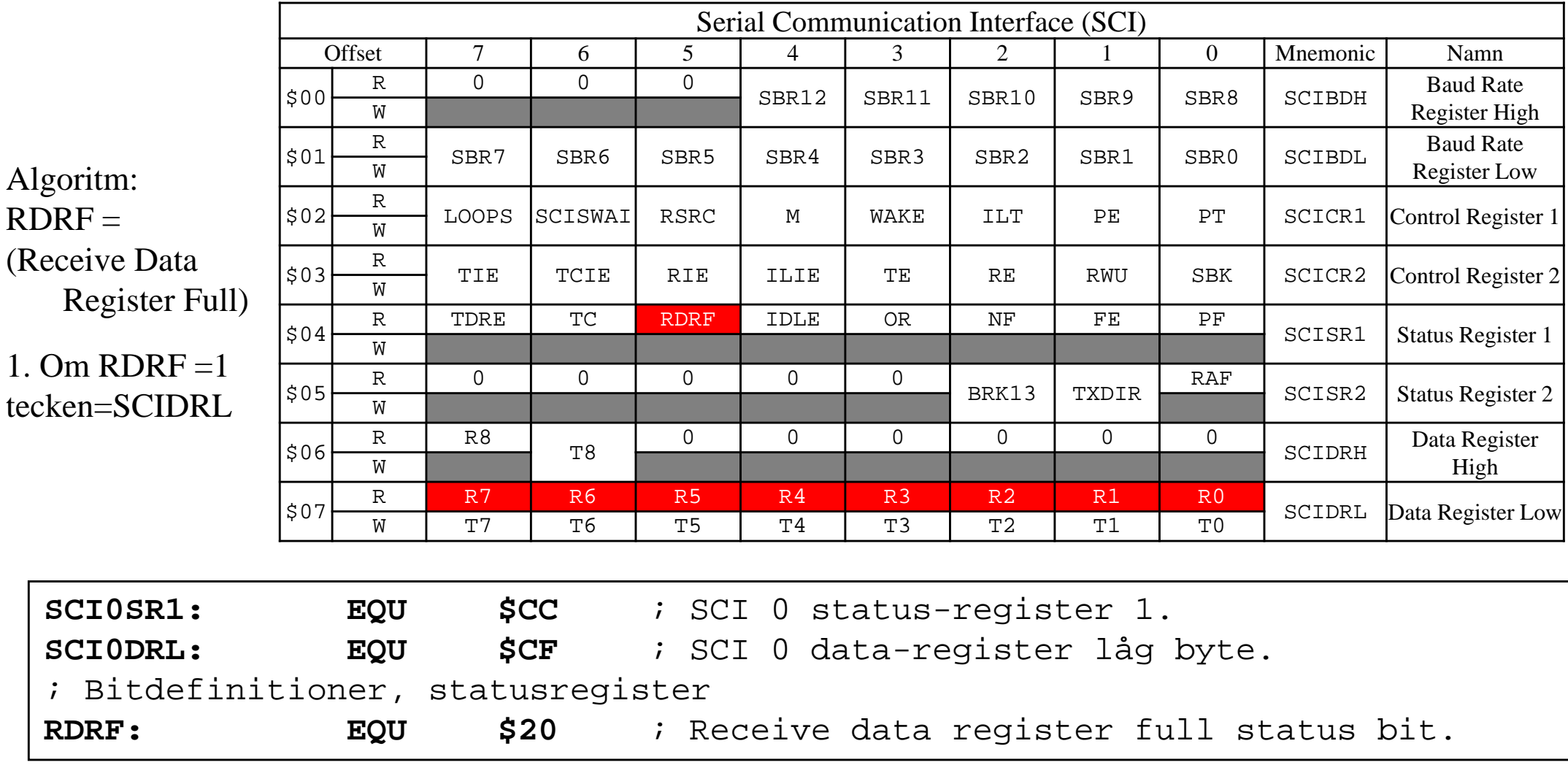

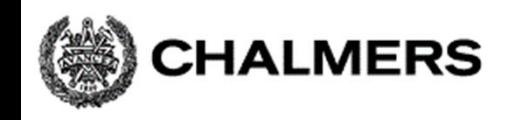

# Bestämma Baudrate-värde

exempel: 9600 baud PLLCLK=48 MHz -> E-klocka = 24 MHz

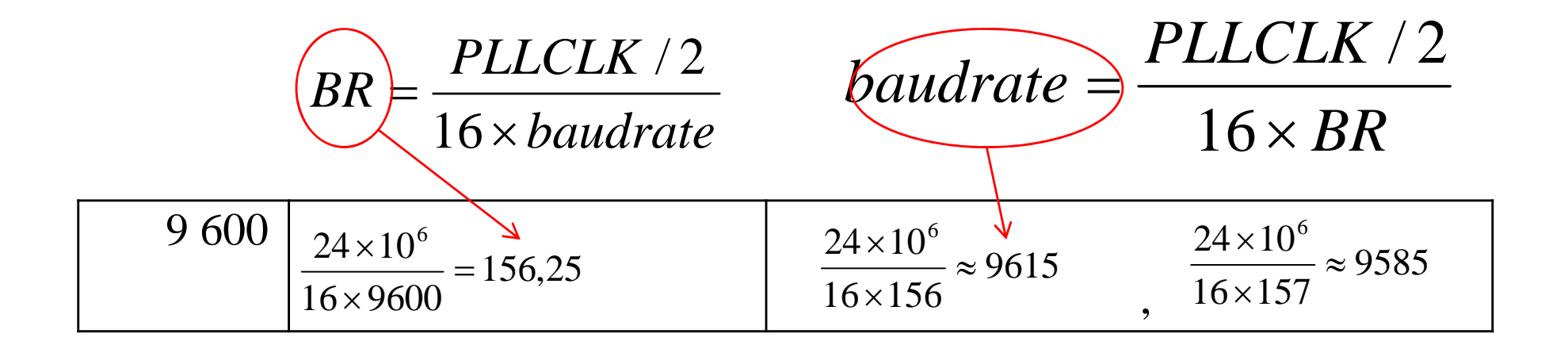

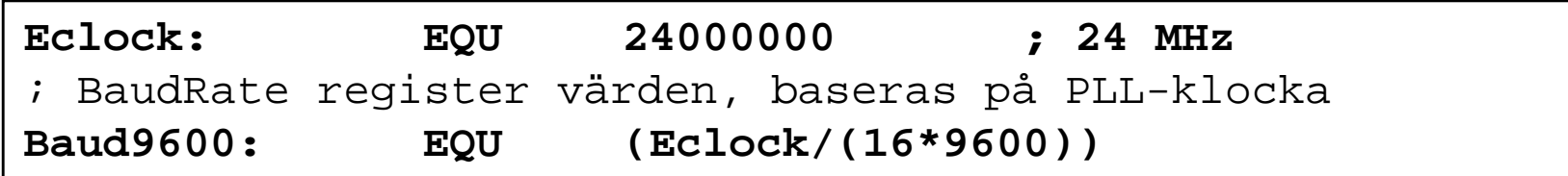